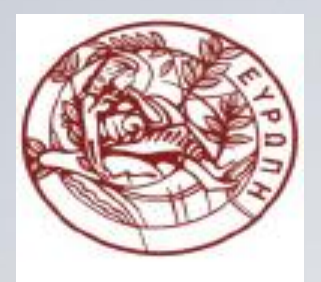

**ΕΛΛΗΝΙΚΗ ΔΗΜΟΚΡΑΤΙΑ ΠΑΝΕΠΙΣΤΗΜΙΟ ΚΡΗΤΗΣ**

### **Εισαγωγή στον Προγραμματισμό** Introduction to Programming

**Διάλεξη 15**: Διανύσματα και Ελεύθερη Αποθήκευση

### **Γ. Παπαγιαννάκης**

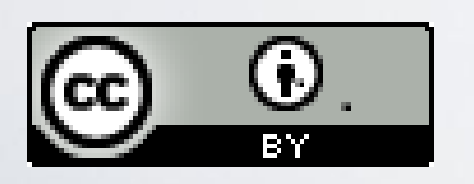

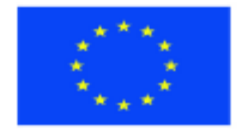

Ευρωπαϊκή Ένωση Ευρωπαϊκό Κοινωνικό Ταμείο

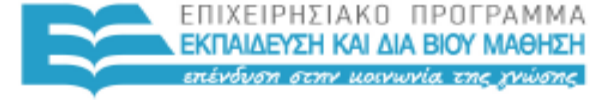

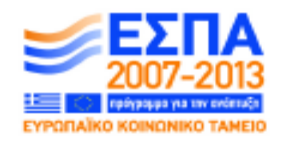

ΥΠΗΡΕΣΙΑ ΔΙΑΧΕΙΡΙΣΗΣ Με τη συγχρηματοδότηση της Ελλάδας και της Ευρωπαϊκής Ένωσης

### **Άδειες Χρήσης**

- Το παρόν εκπαιδευτικό υλικό υπόκειται στην άδεια χρήσης **Creative Commons** και ειδικότερα

*Αναφορά Δημιουργού 3.0 - Μη εισαγόμενο Ελλάδα (Attribution 3.0– Unported GR)*

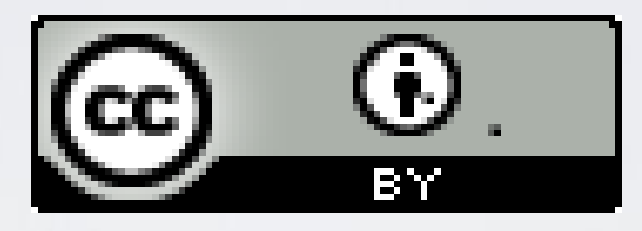

- Για εκπαιδευτικό υλικό, όπως εικόνες, που υπόκειται σε άλλου τύπου άδειας χρήσης, η άδεια χρήσης αναφέρεται ρητώς.

### **Χρηματοδότηση**

- Το παρόν εκπαιδευτικό υλικό έχει αναπτυχθεί στα πλαίσια του εκπαιδευτικού έργου του διδάσκοντα.

- Το έργο «**Ανοικτά Ακαδημαϊκά Μαθήματα στο Πανεπιστήμιο Κρήτης**» έχει χρηματοδοτήσει μόνο τη αναδιαμόρφωση του εκπαιδευτικού υλικού.

- Το έργο υλοποιείται στο πλαίσιο του Επιχειρησιακού Προγράμματος «Εκπαίδευση και Δια Βίου Μάθηση» και συγχρηματοδοτείται από την Ευρωπαϊκή Ένωση (Ευρωπαϊκό Κοινωνικό Ταμείο) και από εθνικούς πόρους.

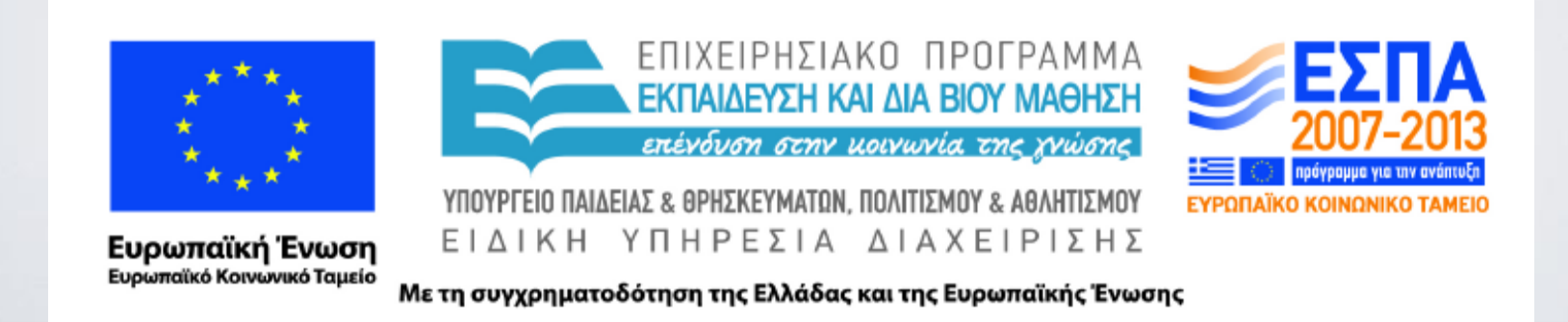

### ΗΥ-150 Προγραμματισμός CS-150 Programming

### **Lecture 15**: Vector and Free store

G. Papagiannakis

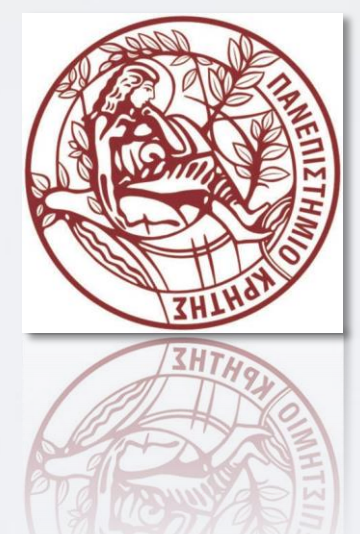

### Abstract

- Vector is not just the most useful standard container,
	- it is also provides examples of some of the most important/powerful/ interesting implementation techniques.
	- In this and the following lectures, we go through a series of increasingly sophisticated vector implementations,
	- seeing classical problems related to use of memory and providing solutions.
	- Here, we discuss free store (heap storage) management, and pointers.

## Overview

#### Vector revisited

- How are they implemented?
- **Pointers and free store** 
	- Allocation (new)
	- **Access** 
		- Arrays and subscripting: []
		- Dereferencing: \*
	- Deallocation (delete)
- **Destructors**
- Copy constructor and copy assignment
- **Arrays**
- Array and pointer problems
- Changing size
- **Templates**
- Range checking and exceptions

## Vector

- Vector is the most useful container
	- Simple
	- Compactly stores elements of a given type
	- Efficient access
	- Expands to hold any number of elements
	- Optionally range-checked access
- How is that done?
	- That is, how is vector implemented?
		- We'll answer that gradually, feature after feature
- Vector is the default container
	- prefer vector for storing elements unless there's a good reason not to

# Building from the ground up

### **The hardware provides memory and addresses**

- Low level
- Untyped
- Fixed-sized
- $\blacksquare$  No checking
- As fast as the hardware architects can make it

### ■The application builder needs something like a vector

- Higher-level operations
- Type checked
- Size varies (as we get more data)
- Run-time checking
- Close-to optimally fast

# Building from the ground up

- At the lowest level, close to the hardware, life's simple and brutal
	- You have to program everything yourself
	- You have no type checking to help you
	- Run-time errors are found when data is corrupted or the program crashes
- We want to get to a higher level as quickly as we can
	- To become productive and reliable
	- To use a language "fit for humans"
- Chapter 17-19 basically shows all the steps needed
	- The alternative to understanding is to believe in "magic"
	- The techniques for building vector are the ones underlying all higher-level work with data structures

### Vector

- A **vector**
	- Can hold an arbitrary number of elements
		- Up to whatever physical memory and the operating system can handle
	- That number can vary over time
		- E.g. by using **push\_back()**
	- Example

**vector<double> age(4);**

**age[0]=.33; age[1]=22.0; age[2]=27.2; age[3]=54.2;**

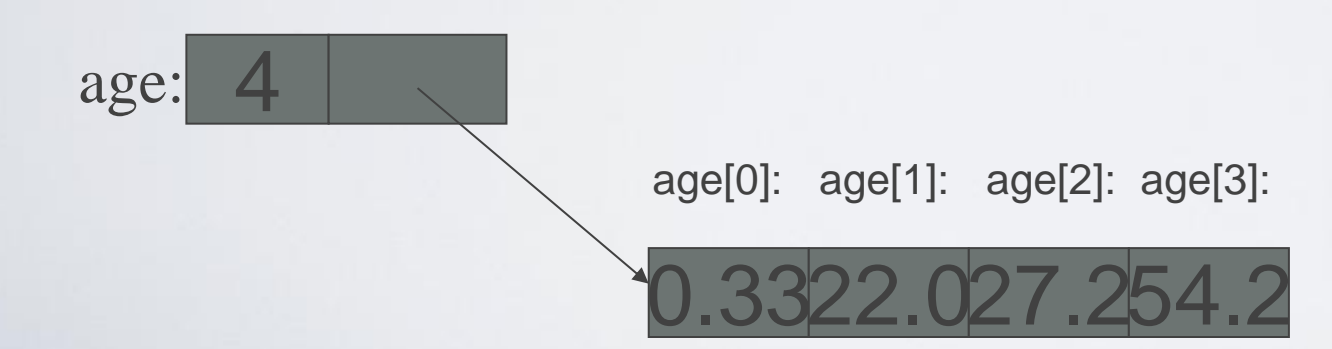

### Vector

**//** *a very simplified vector of doubles (like vector<double>):* **class vector {**

**int sz; //** *the number of elements ("the size")* **double\* elem; //** *pointer to the first element* **public:**

**vector(int s); //** *constructor: allocate s elements,* // *let elem point to them* // *store s in sz* **int size() const { return sz; } //** *the current size*

**};**

- **\*** means "pointer to" so **double\*** is a "pointer to **double"**
	- What is a "pointer"?
	- how do we make a pointer "point to" elements?
	- How do we "allocate" elements?

## Pointer values

- Pointer values are memory addresses
	- Think of them as a kind of integer values
	- The first byte of memory is 0, the next 1, and so on

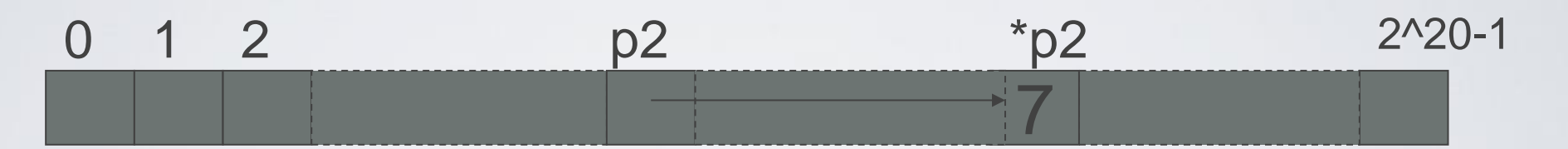

- $\blacksquare$  A pointer points to an object of a given type
	- $\Box$  E.g. a double\* points to a double, not to a string
- $\Box$  A pointer's type determines how the memory referred to by the pointer's value is used
	- E.g. what a double\* points to can be added not, say, concatenated

### Vector (constructor)

**vector::vector(int s) //** *vector's constructor* **:sz(s), //** *store the size s in sz*

**{** 

**}**

**elem(new double[s]) //** *allocate s doubles on the free store* **//** *store a pointer to those doubles in elem*

**//** *Note: new does not initialize elements (but the standard vector does)*

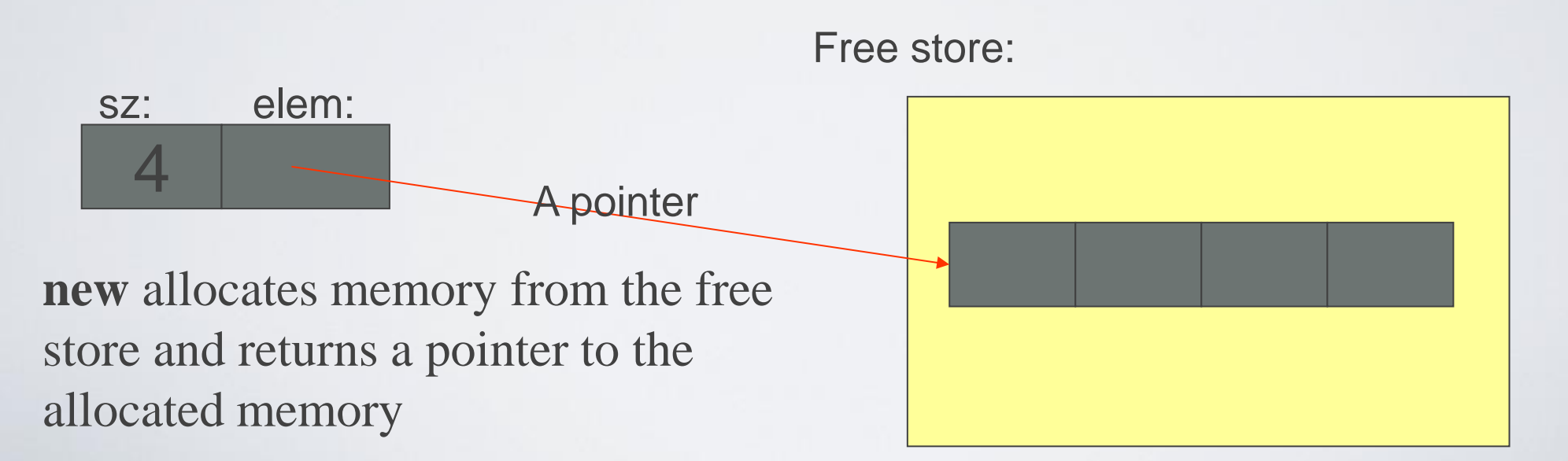

# The computer' s memory

- As a program sees it
	- Local variables "lives on the stack"
	- Global variables are "static data"
	- The executable code are in "the code section"

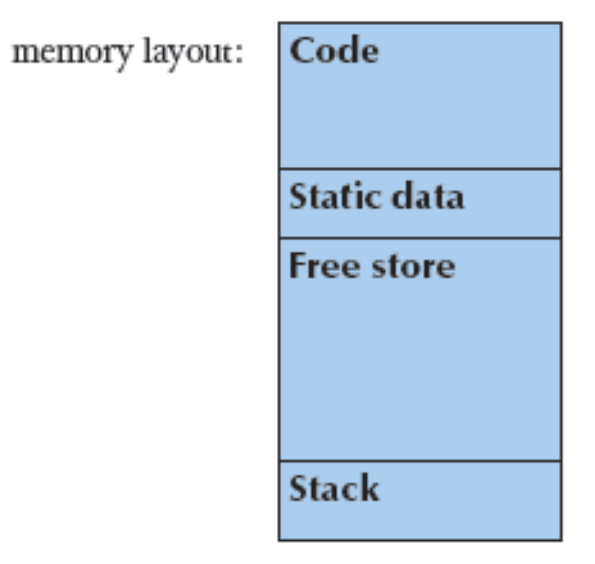

### The free store

(sometimes called "the heap")

- You request memory "to be allocated" "on the free store" by the **new** operator
	- The **new** operator returns a pointer to the allocated memory
	- A pointer is the address of the first byte of the memory
	- For example
		-
		-
		- **int\* p = new int; //** *allocate one uninitialized int* **//** *int\* means "pointer to int"*
		- **int\* q = new int[7]; //** *allocate seven uninitialized ints* // *"an array of 7 ints "*
		- **double\* pd = new double[n]; //** *allocate n uninitialized doubles*
	- A pointer points to an object of its specified type
	- A pointer does *not* know how many elements it points to

p:

q:

HY150 Programming, University of Crete Lecture: Vector & Free Store, Slide 15

15

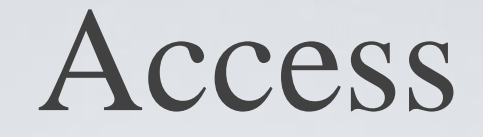

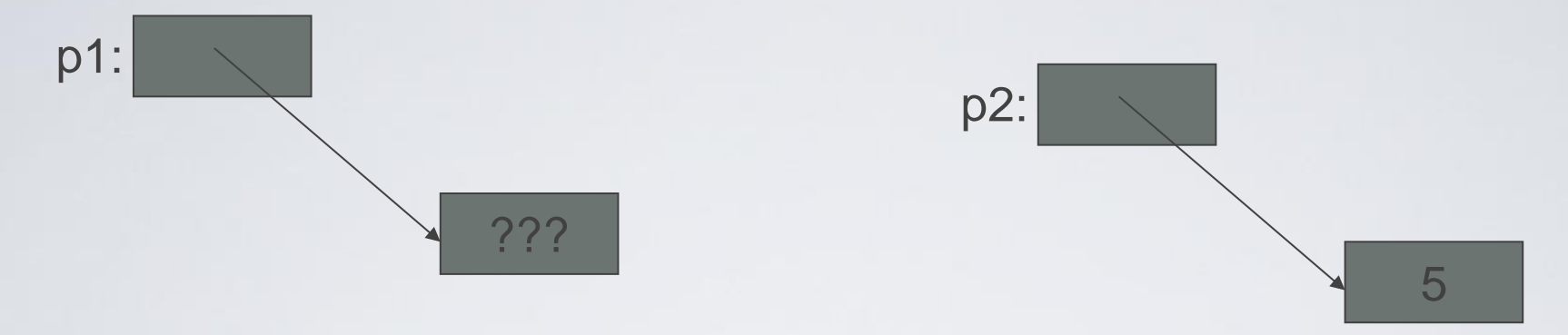

• Individual elements

**int\* p1 = new int; //** *get (allocate) a new uninitialized int* **int\***  $p2 = new int(5)$ ; <br>*// get a new int initialized to 5* 

**int**  $\mathbf{x} = *p2$ ; <br>*// get/read the value pointed to by p2* **//** *(or "get the contents of what p2 points to")* **//** *in this case, the integer 5*

 $int y = *p1;$ 

*// undefined: y gets an undefined value; don't do that* 

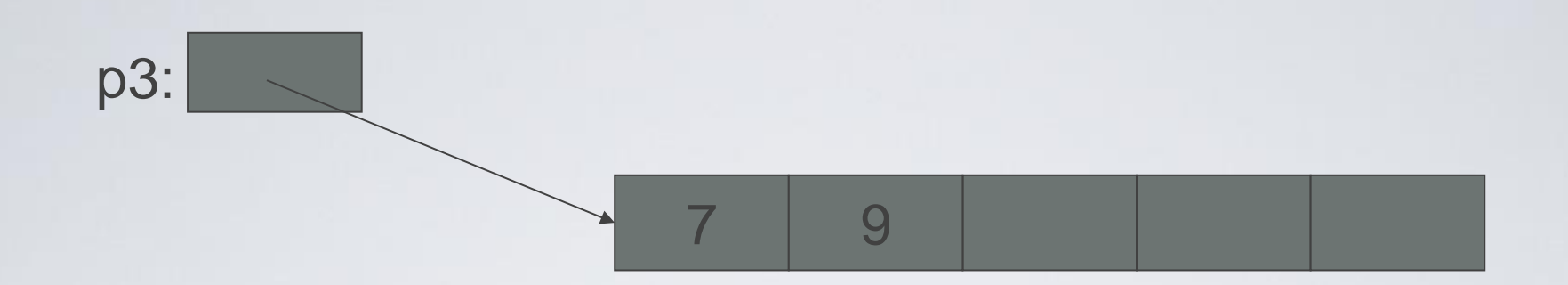

• Arrays (sequences of elements) **int\* p3 = new int[5]; //** *get (allocate) 5 ints*

// *array elements are numbered 0, 1, 2, …*

 $p3[0] = 7$ ; <br>*// write to ("set") the 1<sup>st</sup> element of p3* 

**p3[1] = 9;**

**int**  $x^2 = p^3[1]$ ; <br>*// get the value of the 2<sup>nd</sup> element of p3* 

**int**  $x3 = *p3$ ; // *we can also use the dereference operator \* for an array* **//** *\*p3 means p3[0] (and vice versa)*

HY150 Programming, University of Crete Lecture: Vector & Free Store, Slide 17

## Why use free store?

■ To allocate objects that have to outlive the function that creates them:

**For example** 

**{**

**}**

**double\* make(int i)**

**return new double[i];**

■Another example: vector's constructor

## Pointer values

- Pointer values are memory addresses
	- Think of them as a kind of integer values
	- The first byte of memory is 0, the next 1, and so on

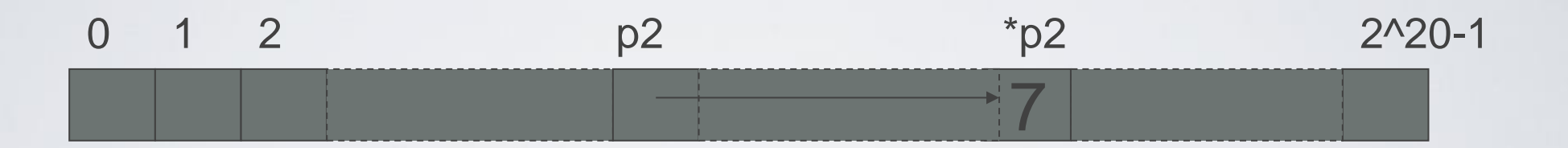

**//** *you can see pointer value (but you rarely need/want to):* **char\* p1 = new char('c'); //** *allocate a char and initialize it to 'c'* **int\* p2 = new int(7); //** *allocate an int and initialize it to 7* **cout** << "p1==" << p1 << " \*p1==" << \*p1 << "\n"; //  $p1 = 2$ ?? \*p1 == $c$ **cout** << " $p2 ==$ " <<  $p2$  << " \* $p2 ==$ " << \* $p2 ==$ " << \* $p2$  << " $\ln$ "; //  $p2 == ? ? ?$  \* $p2 = 7$ 

A pointer does **not** know the number of elements that it's pointing to (only the address of the first element)

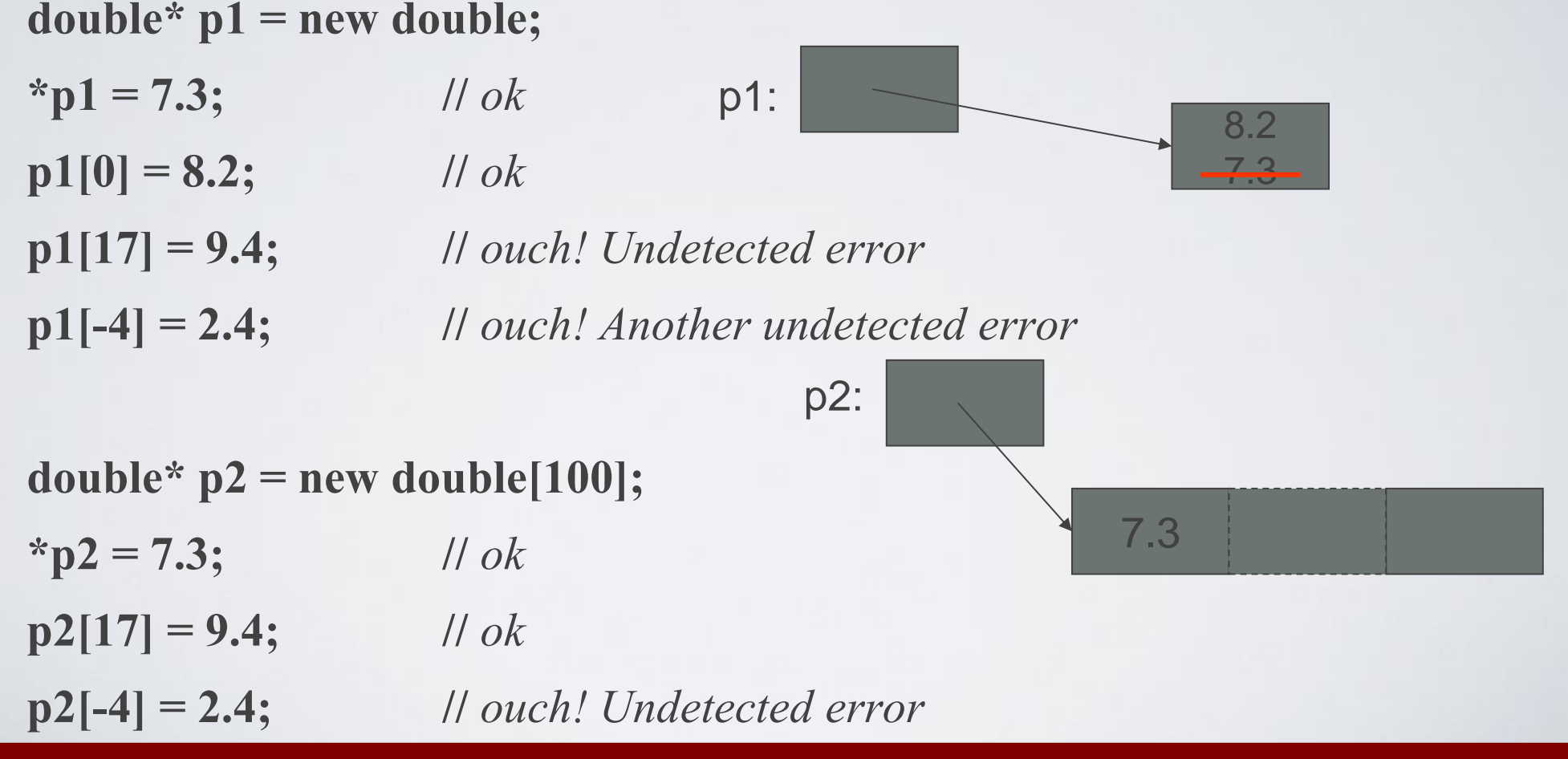

HY150 Programming, University of Crete Lecture: Vector & Free Store, Slide 20

■A pointer does *not* know the number of elements that it's pointing to **double\* p1 = new double;** double\*  $p2$  = new double[100];  $p1[17] = 9.4;$  *// error (obviously)*  $p1 = p2$ ; // *assign the value of*  $p2$  *to*  $p1$ p1: p2: p1: (after the assignment) [0]: [99]:

 $p1[17] = 9.4;$  *// now ok: p1 now points to the array of 100 doubles* 

- ■A pointer *does* know the type of the object that it's pointing to
	- **int\* pi1 = new int(7);**
	- **int\* pi2 = pi1; //** *ok: pi2 points to the same object as pi1*
	- **double\* pd = pi1; //** *error: can't assign an int\* to a double\**
	- **char\* pc = pi1; //** *error: can't assign an int\* to a char\**
	- There are no implicit conversions between a pointer to one value type to a pointer to another value type
	- However, there are implicit conversions between value types:

7

**\*pc = 8; //** *ok: we can assign an int to a char* **\*pc = \*pi1; //** *ok: we can assign an int to a char*

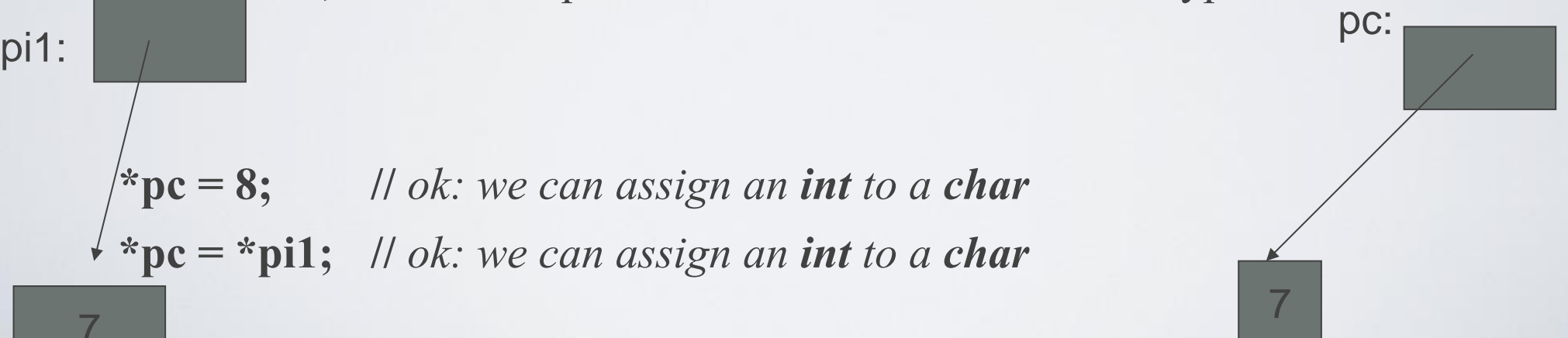

## Pointers, arrays, and vector

- Note
	- With pointers and arrays we are "touching" hardware directly with only the most minimal help from the language. Here is where serious programming errors can most easily be made, resulting in malfunctioning programs and obscure bugs
		- Be careful and operate at this level only when you really need to
	- vector is one way of getting almost all of the flexibility and performance of arrays with greater support from the language (read: fewer bugs and less debug time).

### Vector (construction and primitive access)

**//** *a very simplified vector of doubles:* **class vector {**

**int sz; //** *the size* **double\* elem; //** *a pointer to the elements*

#### **public:**

**vector(int s) :sz(s), elem(new double[s]) { } //** *constructor* **double get(int n) { return elem[n]; } //** *access: read* **void set(int n, double v) { elem[n]=v; } //** *access: write* **int size() const { return sz; } //** *the current size*

#### **};**

```
vector v(10);
```
**for** (int i=0; i<v.size(); ++i) { v.set(i,i); cout << v.get(i) << '; }

### 0 2.0 3.0 4.0 5.0 6.0 7.0 8.0 9.0

#### HY150 Programming, University of Crete Lecture: Vector & Free Store, Slide 24

# A problem: memory leak

**double\* calc(int result\_size, int max)**

```
double* p = new double[max]; // allocate another max doubles
                                 // i.e., get max doubles from the free store
double* result = new double[result_size];
// … use p to calculate results to be put in result …
return result;
```
**{**

**}**

**double\* r = calc(200,100);** // *oops! We "forgot" to give the memory* **//** *allocated for p back to the free store*

- Lack of de-allocation (usually called "memory leaks") can be a serious problem in real-world programs
- A program that must run for a long time can't afford any memory leaks

# A problem: memory leak

```
double* calc(int result_size, int max)
{
  int* p = new double[max]; // allocate another max doubles
                                  // i.e., get max doubles from the free store
  double* result = new double[result_size];
  // … use p to calculate results to be put in result …
  delete[ ] p; // de-allocate (free) that array
                                  // i.e., give the array back to the free store
  return result;
}
double* r = calc(200,100);
// use r
```
HY150 Programming, University of Crete Lecture: Vector & Free Store, Slide 26

**delete[ ] r; //** *easy to forget*

# Memory leaks

- A program that needs to run "forever" can't afford any memory leaks
	- An operating system is an example of a program that "runs forever"
- If a function leaks 8 bytes every time it is called, how many days can it run before it has leaked/lost a megabyte?
	- Trick question: not enough data to answer, but about 130,000 calls
- All memory is returned to the system at the end of the program
	- If you run using an operating system (Windows, Unix, whatever)
- Program that runs to completion with predictable memory usage may leak without causing problems
	- *i.e.,* memory leaks aren't "good/bad" but they can be a problem in specific circumstances

# Memory leaks

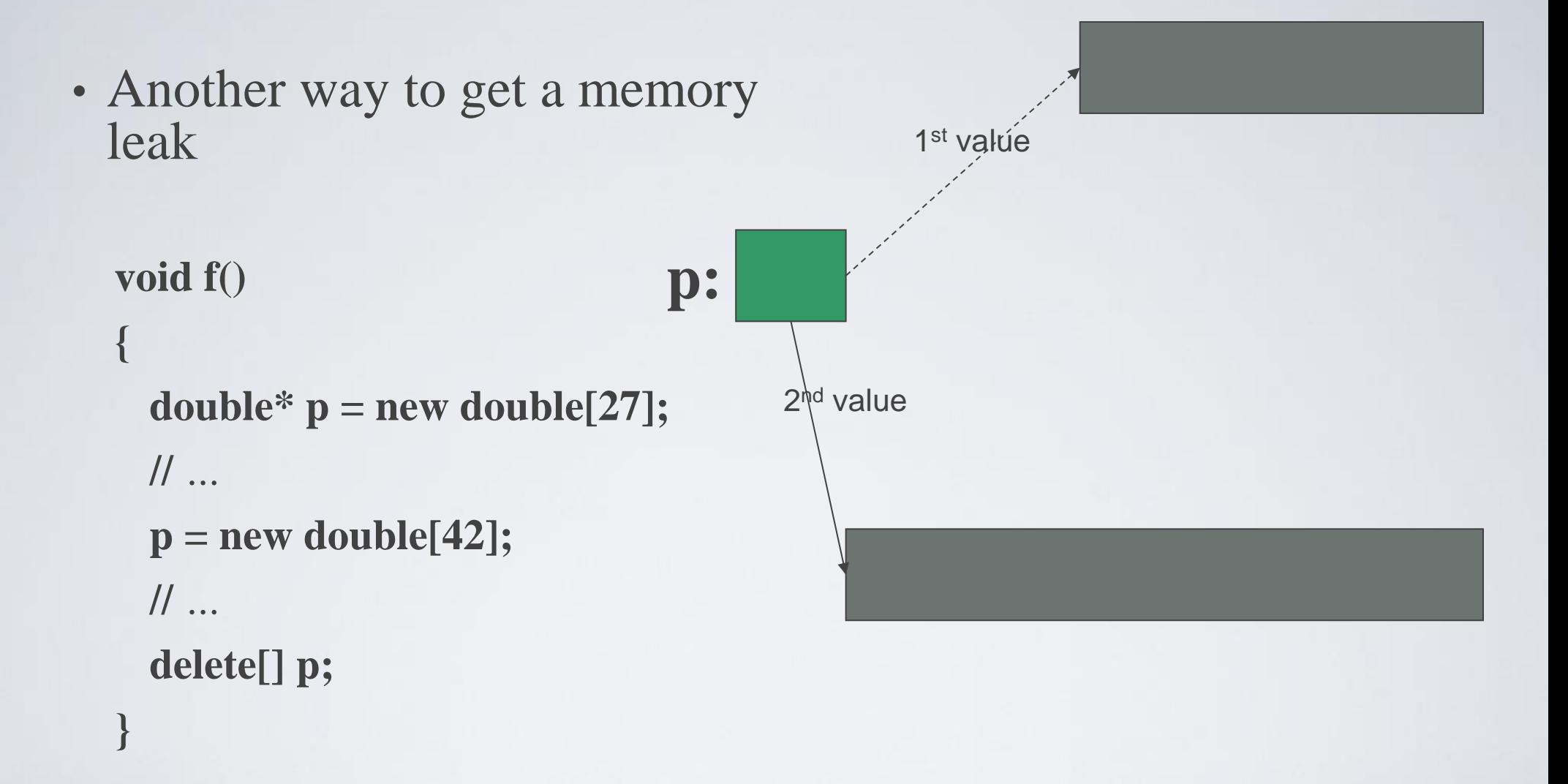

#### **//** *1 st array (of 27 doubles) leaked*

# Memory leaks

- How do we systematically and simply avoid memory leaks?
	- don't mess directly with **new** and **delete**
		- Use **vector**, etc.
	- Or use a garbage collector
		- A garbage collector is a program the keeps track of all of your allocations and returns unused free-store allocated memory to the free store (not covered in this course; see http://www.research.att.com/~bs/C++.html)
		- Unfortunately, even a garbage collector doesn't prevent all leaks

## A problem: memory leak

**void f(int x)**

**{**

**}**

**vector v(x); //** *define a vector* **//** *(which allocates x doubles on the free store)*

**//** *… use v …*

**//** *give the memory allocated by v back to the free store* // *but how? (vector's elem data member is private)*

### Vector (destructor)

```
// a very simplified vector of doubles:
class vector {
  int sz; // the size
  double* elem; // a pointer to the elements
public:
  vector(int s) // constructor: allocates/acquires memory
        :sz(s), elem(new double[s]) { } 
  ~vector() // destructor: de-allocates/releases memory
        { delete[ ] elem; }
 // …
```
#### **};**

- **N**ote: this is an example of a general and important technique:
	- acquire resources in a constructor
	- release them in the destructor
- Examples of resources: memory, files, locks, threads, sockets

# A problem: memory leak

**void f(int x)**

**{**

**}**

 $int^* p = new int[x];$  // *allocate x ints* **vector v(x); //** *define a vector (which allocates another x ints)* **//** *… use p and v …* **delete[ ] p; //** *deallocate the array pointed to by p* **//** *the memory allocated by v is implicitly deleted here by vector's destructor*

- The **delete** now looks verbose and ugly
	- How do we avoid forgetting to **delete[ ] p**?
	- Experience shows that we often forget
- Prefer **delete**s in destructors

HY150 Programming, University of Crete Lecture: Vector & Free Store, Slide 32

### Free store summary

- Allocate using **new**
	- New allocates an object on the free store, sometimes initializes it, and returns a pointer to it
		- **int\* pi = new int; //** *default initialization (none for int)*
		- **char\* pc = new char('a'); //** *explicit initialization*
		- **double\* pd = new double[10]; //** *allocation of (uninitialized) array*
	- New throws a **bad\_alloc** exception if it can't allocate
- Deallocate using **delete** and **delete[ ]**
	- **delete** and **delete[ ]** return the memory of an object allocated by **new** to the free store so that the free store can use it for new allocations
		- **delete pi; //** *deallocate an individual object*
		- **delete pc;//** *deallocate an individual object*
		- **delete[ ] pd; //** *deallocate an array*
	- Delete of a zero-valued pointer ("the null pointer") does nothing
		- **char**<sup>\*</sup>  $p = 0$ ;
	- **delete p; //** *harmless*

HY150 Programming, University of Crete Lecture: Vector & Free Store, Slide 33

## **void\***

- **void\*** means "pointer to some memory that the compiler doesn't know the type of"
- We use **void\*** when we want to transmit an address between pieces of code that really don't know each other's types – so the programmer has to know
	- Example: the arguments of a callback function
- There are no objects of type **void**
	- **void v; //** *error*
	- **void f(); //** *f() returns nothing – f() does not return an object of type void*
- Any pointer to object can be assigned to a **void\***
	- $\cdot$  int\* pi = new int;
	- $\cdot$  double\*  $pd = new$  double[10];
	- **void**\*  $pv1 = pi$ ;
	- **void**\*  $pv2 = pd$ ;

### **void\***

• To use a **void\*** we must tell the compiler what it points to **void f(void\* pv)**

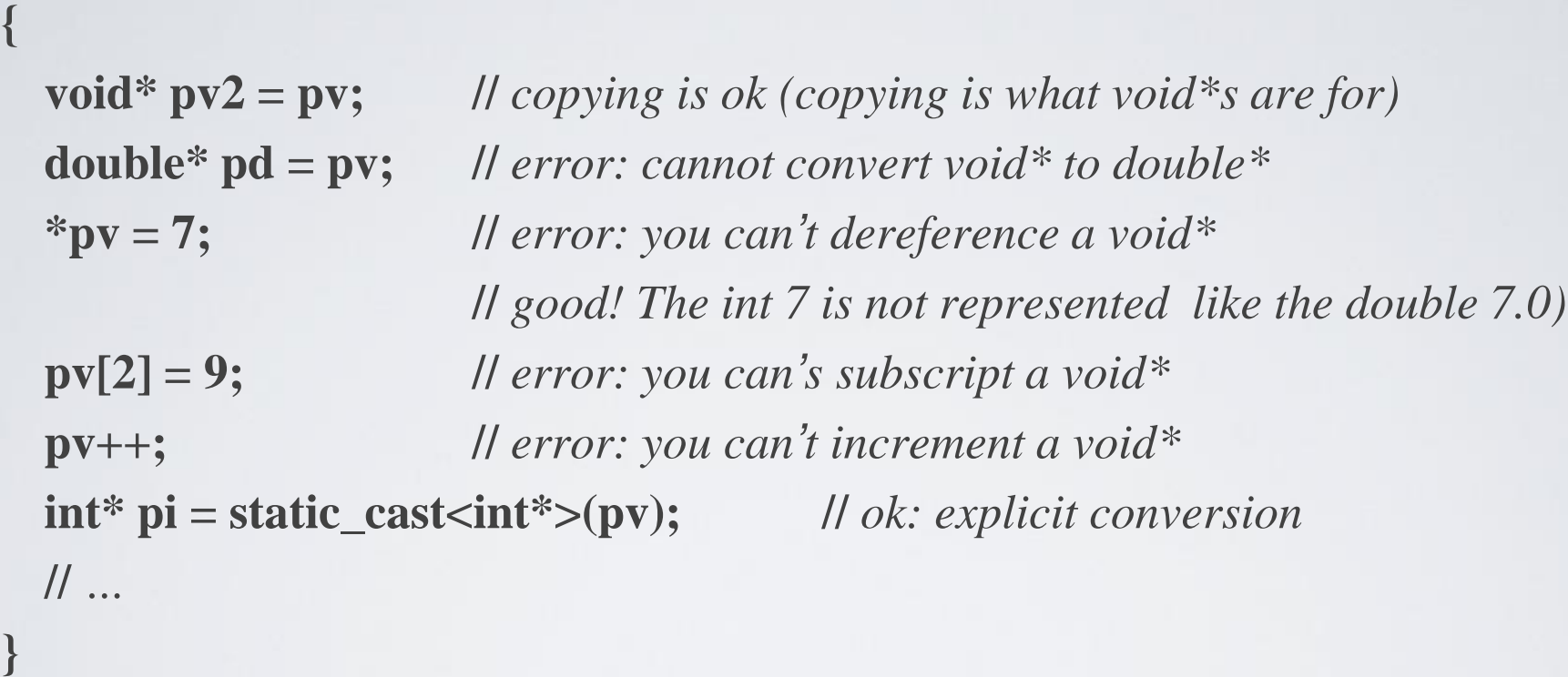

- A **static\_cast** can be used to explicitly convert to a pointer to object type
	- "**static\_cast**" is a deliberately ugly name for an ugly (and dangerous) operation use it only when absolutely necessary

### **void\***

- **void**\* is the closest C++ has to a plain machine address
	- Some system facilities require a **void\***
	- Remember FLTK callbacks?
		- **Address** is a **void\***:
			- **typedef void\* Address;**
			- **void Lines\_window::cb\_next(Address,Address)**

## Pointers and references I

- Think of a reference as an automatically dereferenced pointer
	- Or as "an alternative name for an object"
	- A reference must be initialized
	- The value of a reference cannot be changed after initialization  $int x = 7$ ;

**int y = 8;**

 $int^* p = \&x$ 

**\*p = 9; //***/I*use \* to assign to x through p

 $p = \&y$  // *ok* 

**int& r = x; x = 10;**

**r = &y; //** *error (and so is all other attempts to change what r refers to)*

### Pointers and references II

• Pointers example

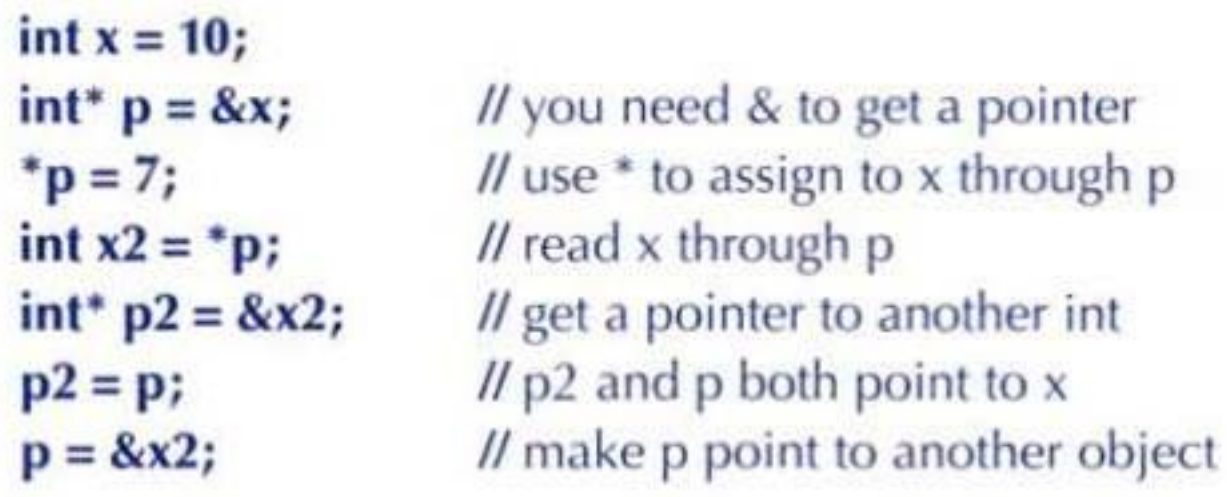

• Equivalent references example

int  $y = 10$ ;  $\mathcal{U}$  the & is in the type, not in the initializer  $int& r = y;$  $\prime\prime$  assign to y through r (no  $*$  needed)  $r = 7$ // read y through r (no \* needed) int  $y2 = r$ ; int&  $r2 = y2$ ; // get a reference to another int  *the value of y is assigned to*  $y2$  $r2 = r$ ; // error: you can't change the value of a reference  $r = 8y2;$ // (no assignment of an int\* to an int&)

### Next lecture

• The next lecture discusses copying and arrays

## Acknowledgements

### **Bjarne Stroustrup**

Programming -- Principles and Practice Using C++

**http://www.stroustrup.com/Programming/**

# Thank you!

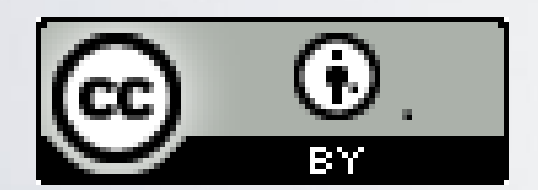

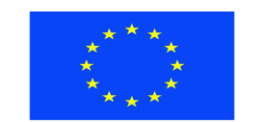

Ευρωπαϊκή Ένωση παϊκό Κοινωνικό Ταμείο

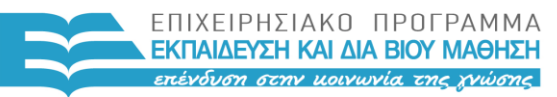

ΥΠΟΥΡΓΕΙΟ ΠΑΙΔΕΙΑΣ & ΘΡΗΣΚΕΥΜΑΤΩΝ, ΠΟΛΙΤΙΣΜΟΥ & ΑΘΛΗΤΙΣΜΟΥ ΕΙΔΙΚΗ ΥΠΗΡΕΣΙΑ ΔΙΑΧΕΙΡΙΣΗΣ

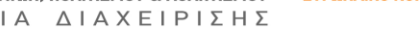

Με τη συγχρηματοδότηση της Ελλάδας και της Ευρωπαϊκής Ένωσης

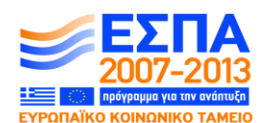